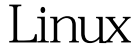

## Linux PDF

## https://www.100test.com/kao\_ti2020/645/2021\_2022\_\_E8\_AF\_A6\_ E8\_BF\_BOLinu\_c103\_645289.htm Linux

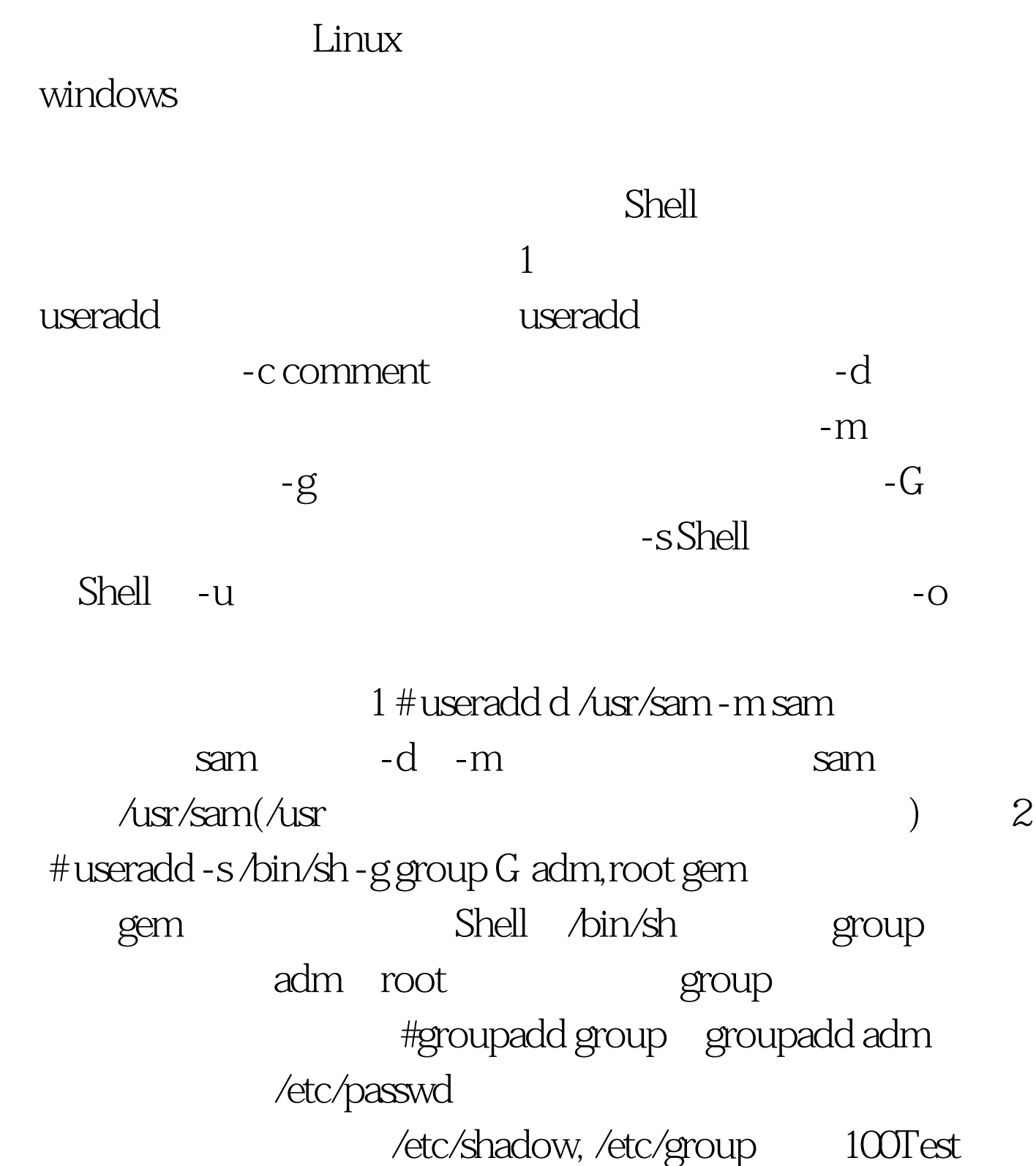

www.100test.com